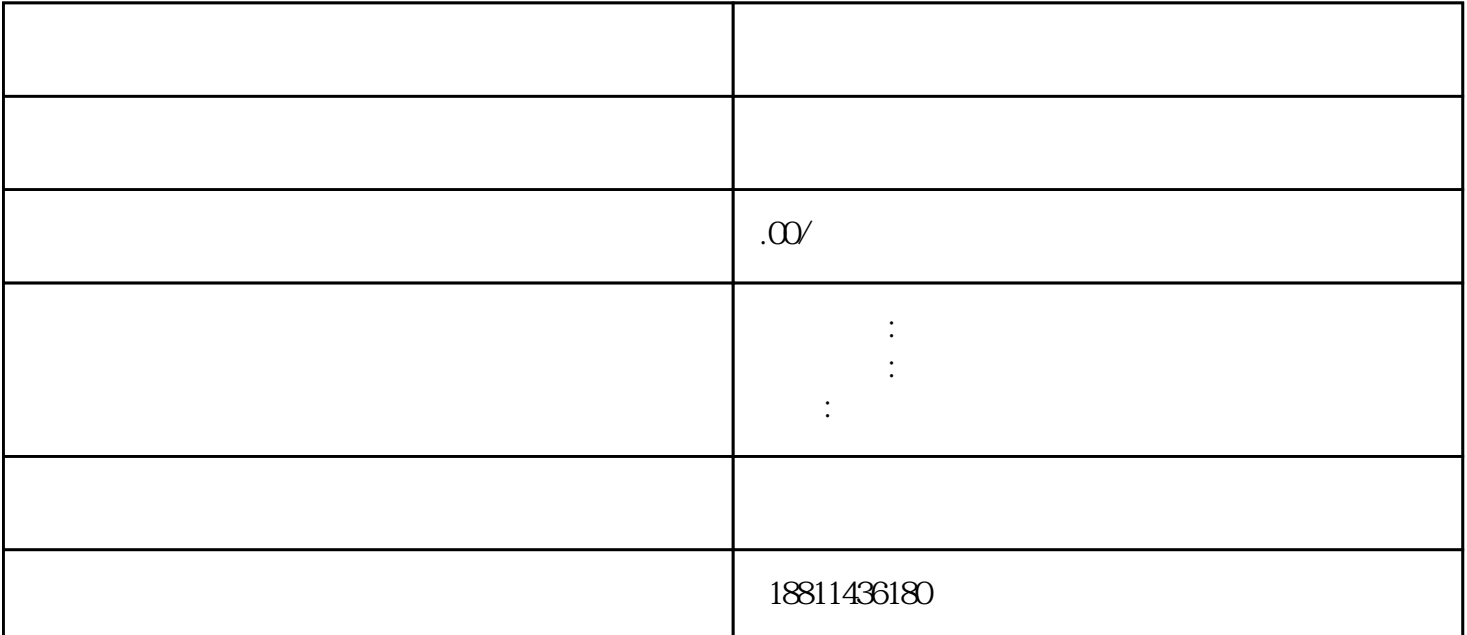

 $100$ 

 $\alpha$  and  $\alpha$  is the extension of  $\alpha$  is the extension of  $\alpha$  is the extension of  $\alpha$ , we can consider the constraints of the expectation of the expectation of the expectation of the experimental  $\mu$  $\alpha$  , and the contract of the contract of the contract of the contract of the contract of the contract of the contract of the contract of the contract of the contract of the contract of the contract of the contract of th  $\frac{1}{2}$   $\frac{1}{2}$   $\mu$ , and the contract of the contract of the contract of the contract of the contract of the contract of the contract of the contract of the contract of the contract of the contract of the contract of the contract of the con

 $\ddotsc$  $(PDF \t)$ 

 $($ ) PDF  $\mathfrak{m}$  $\frac{1}{2}$ ,  $\frac{1}{2}$ ,  $\frac{a}{\sqrt{a}}$  ,  $\frac{a}{\sqrt{a}}$  ,  $\frac{b}{\sqrt{a}}$  $\mu$ 

 $\alpha$  , and the combined of the three terms  $\alpha$  expectations of the combined of the combined of the combined of the combined of the combined of the combined of the combined of the combined of the combined of the combined  $\frac{1}{2}$ ,  $\frac{1}{2}$ ,

 $\frac{1}{2}$ 

 $3$ 

 $3-5$  $\alpha$  , the state of  $\alpha$  is the state of  $\alpha$  is the state of  $\alpha$  is the state of  $\alpha$ 

 $30$  $CA$ 

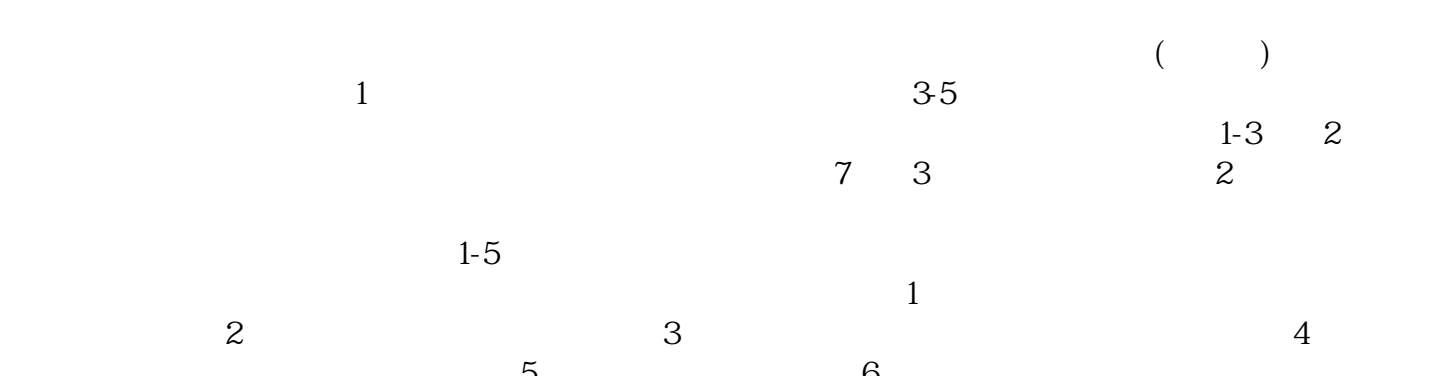

 $\sim 5$  6  $\mathcal{N}$